# **PROGRAM ZAJĘĆ dla I r. TRANSPORTU z PRZEDMIOTU**  *TECHNOLOGIA INFORMACYJNA W TRANSPORCIE*

### **PLAN WYKŁADÓW:**

- 1. WSTĘP zakres przedmiotu, warunki zaliczenia, bibliografia, BHP przy komputerze; 1
- 2. PODSTAWY INFORMATYKI arytmetyka w układzie dwójkowym, architektura emc klasy PC, sieć komputerowa, obszary zastosowań mikrokomputerów, schematy blokowe, złożoność obliczeniowa 3
- 3. VISUAL BASIC:

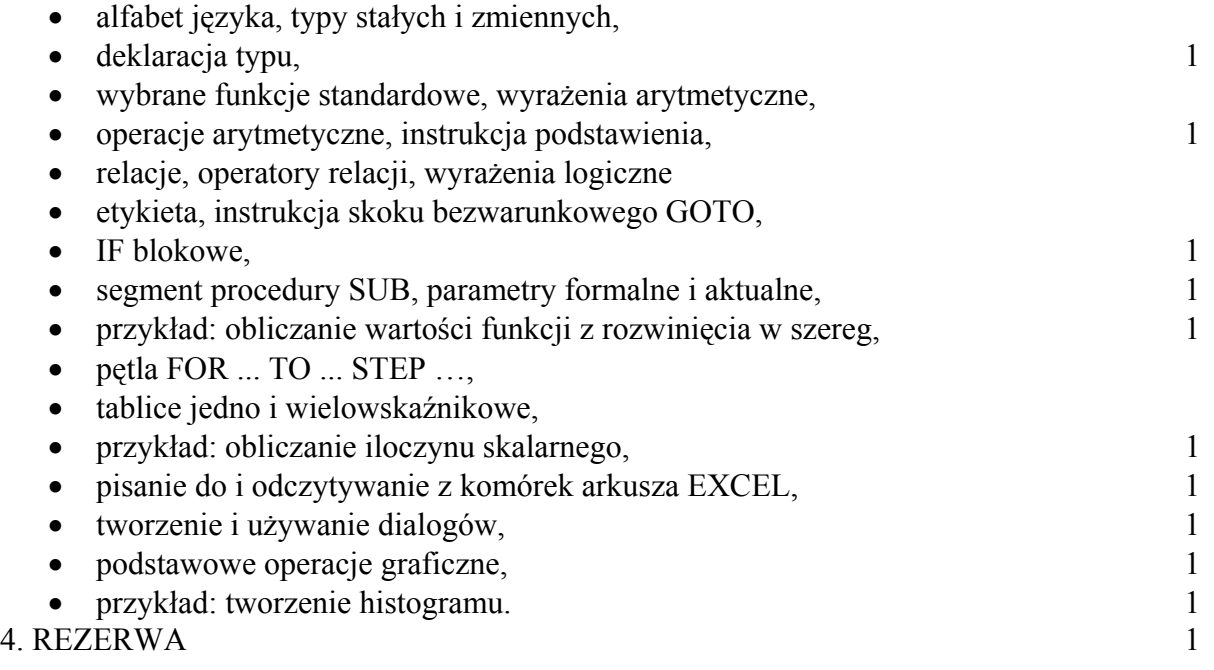

# **PLAN ĆWICZEŃ LABORATORYJNYCH:**

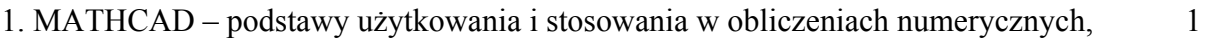

- 2. EXCEL wybrane zaawansowane możliwości programu (grafika, tworzenie i edycja formuł, tworzenie funkcji),
- 3. VISUAL BASIC edycja, testowanie i uruchamianie procedur języka w środowisku arkusza Excel. 4
- 4. REZERWA 1

# **WYMAGANIA PROGRAMOWE:**

zdrowy rozsądek.

### **ZASADY ZALICZENIA SEMESTRU:**

- 1. Obecność i aktywne uczestnictwo w ćwiczeniach laboratoryjnych jest wymagane do uzyskania zaliczenia.
- 2. Dopuszcza się dwie nieobecności na ćwiczeniach laboratoryjnych, w tym jedną nieusprawiedliwioną, pod warunkiem opanowania przez studenta całości materiału przerabianego w trakcie tych laboratoriów potwierdzonego stosowną oceną.
- 3. Ocena końcowa z przedmiotu jest ważoną średnią ocen uzyskanych z laboratoriów poświęconych poszczególnym tematom z wagami:
	- 15% dla programu Mathcad,
	- 25% dla programu Excel,
	- 60% dla języka Visual Basic.

Nie dopuszcza się niezaliczenia któregoś z tematów.

4. Wykładowca zastrzega sobie prawo przeprowadzenia na ostatnim wykładzie kolokwium sprawdzającego z zakresu umiejętności programowania w języku Visual Basic. W przypadku przeprowadzenia takiego kollokwium ostateczna ocena wpisywana do indeksu studenta będzie równa sumie 75% oceny z laboratoriów i 25% oceny z kollokwium.

#### **LITERATURA:**

- 1. "Po prostu Visual Basic 6.0" Harold Davis
- 2. "Programowanie Excel 2000 Visual Basic" John Walkenbach
- 3. "Visual Basic nie tylko dla orłów" Greg Perry
- 4. "Visual Basic 6 w 21 dni" Greg Perry
- 5. "Visual basic  $6.0$  to proste" Stephen Morris

#### **PROWADZĄCY ZAJĘCIA:**

Dr inż. Michał Pazdanowski – koordynator zajęć Mgr inż. Marcin Tekieli